## BATASAN MATERI MATA PELAJARAN<br>sd islam al-azhar 28 solo baru **SD ISLAM AL-AZHAR 28 SOLO BARU**

**Tahun Pelajaran 2012/2013**

Mata Pelajaran : Komputer

Kelas : III ( Tiga )

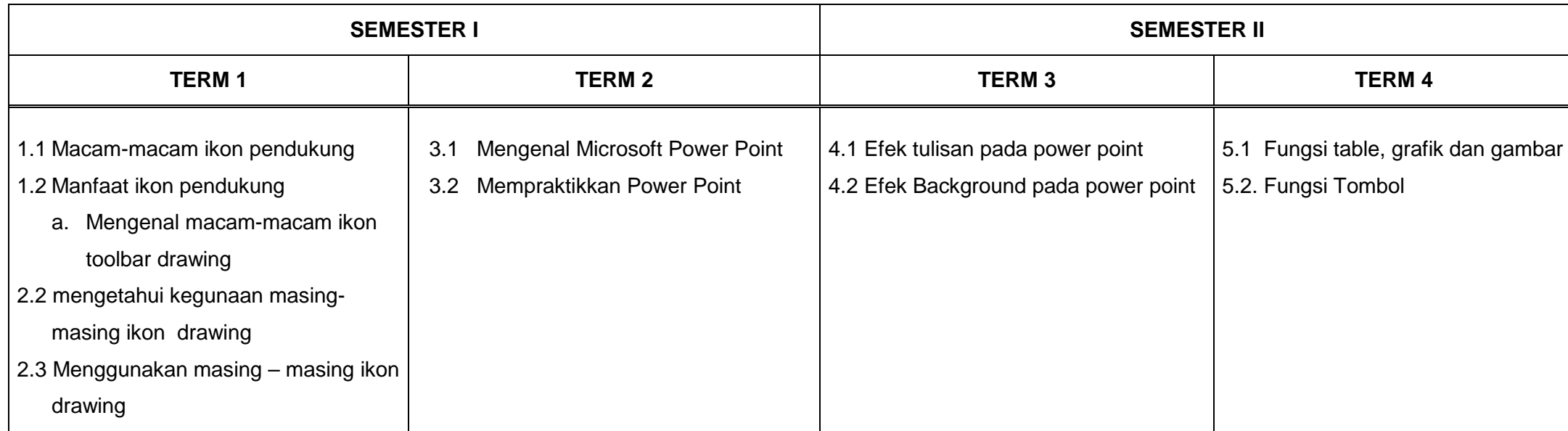